ций, обусловленных ростом цен, а так же снижении полученной прибыли в силу уменьшения объема реализованной продукции.

Приведенный фрагмент анализа позволяет убедиться в высоких возможностях матричного метода при необходимости комплексно оценить ситуацию по определению резервов снижения затрат с помощью большого числа показателей. Использование компьютерной техники и соответствующего программного обеспечения значительно упрошает эту задачу.

УЛК 004.4

# РАСЧЕТ СЕТЕВОГО ГРАФИКА С ИСПОЛЬЗОВАНИЕМ **9T EXCEL**

# Е.Ю. Вардомацкая, В.Л. Шарстнёв

### Учреждение образования «Витебский государственный технологический университет»

При планировании сложных комплексов взаимосвязанных и взаимообусловленных работ и управления ходом их выполнения наиболее эффективны методы сетевого планирования и управления (СПУ). Доступность и простота этих методов позволяют широко использовать их в практической работе. Первоначальные идеи СПУ были разработаны в конце 50-х годов нынешнего столетия в США и реализованы в виде двух систем сетевого анализа - PERT (Program Evaluation and Review Technique - оценка программ и способ проверки) и CPM (Critical Path Method - метод критического пути).

В основе методов СПУ лежит графическое представление проекта (комплекса работ для достижения поставленной цели) в виде сетевого графика. Сетевой график можно рассматривать как совокупность G некоторого количества точек  $E_1, E_2, ...$ и соответ-

ственно между ними установленных связей  $e_1, e_2, \ldots$ . Объект G называется графом,

точки Е<sub>1</sub>, Е<sub>2</sub>, ... - его вершинами, связи между ними  $e_1, e_2, ...$  - дугами. Вершины графа отождествляют с событиями, а дуги - с работами. События и работы - основные понятия в СПУ.

К основным параметрам сетевого графика относятся: продолжительность выполнения всего проекта, времена свершения событий, сроки выполнения отдельных работ и их резервы времени. Особое значение придается критическому пути. Критическим называется полный путь, имеющий наибольшую продолжительность. Таких путей в сети может быть несколько. Работы и события, принадлежащие критическому пути, называются критическими. Суммарная продолжительность работ, принадлежащих критическому пути, равна критическому времени t<sub>ко</sub> выполнения всего комплекса работ.

Расчет основных временных параметров производится по соответствующим формулам. Существует множество методов расчета числовых параметров сетевого графика и, в частности, критического пути. Особый интерес вызывают методы линейного программирования [1]. Для этого должна быть сформулирована задача линейного программирования: определена целевая функция и составлена система ограничений.

Сетевой график можно рассматривать как сеть с потоками. При этом необходимо, чтобы:

Вся сеть была сбалансированной, то есть исток сети был сбалансирован стоком сети

**B И Т Е Б С К 2005** 

128

Каждая вершина была сбалансированной, то есть общий исток каждой вершины был сбалансирован общим стоком каждой вершины

Базируясь на принципах, изложенных в [1] и используя надстройку "Поиск решения" ЭТ Excel, сформулируем и решим задачу сетевого планирования. В качестве примера рассмотрим технологический процесс, описанный в [2, стр. 403].

Пусть имеется сетевая модель проведения капитального ремонта шлихтовальной машины, представленная списком, в котором учтены соотношения все виды работ (см. табл. 1)

Таблина 1

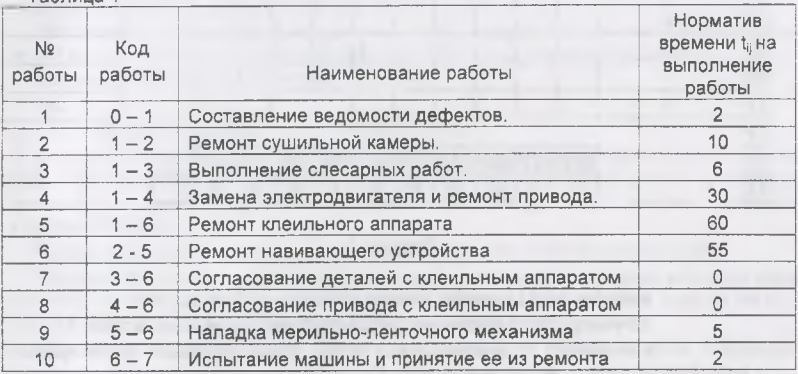

Графическое изображение сети приведено на рис. 1, причем над дугами-работами записана продолжительность этих работ. Требуется рассчитать критический путь.

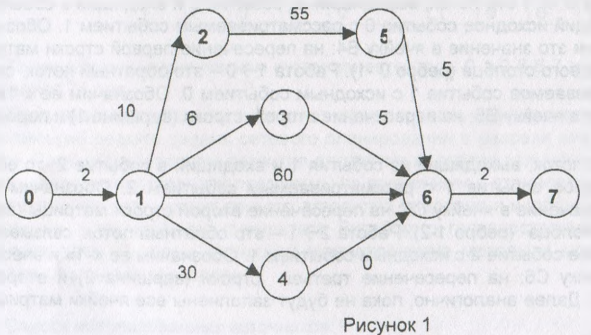

Для расчета критического пути разместим таблицу исходных данных в queŭray А1:К11 (см. рис.2):

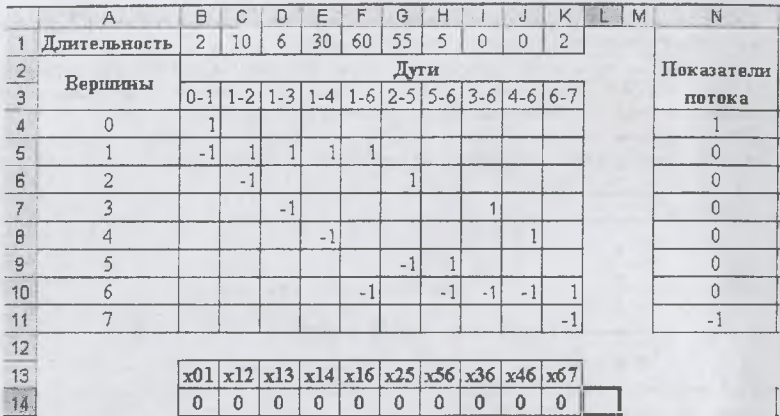

#### Рисунок 2

в ячейки А4:А11 внесем номера вершин - от 0-ой до 7-ой;

в ячейках В3:К3 обозначим ребра графика (см. условие в табл. 1);

в ячейки В1:К1 внесем длины ребер, представляющие собой продолжительности работ (см. условие в табл. 1);

в ячейках В4:К11 разместим матрицу состояния: все связи от исходного события к рассматриваемому (или входящие потоки) будем обозначать +1, обратные им связи - от рассматриваемого события к исходному обозначим -1.

Например, работа 0 → 1 это поток, выходящий из события 0 и входящий в событие 1. то есть связывающий исходное событие 0 с рассматриваемым событием 1. Обозначим ее «+1» и внесем это значение в ячейку В4: на пересечение первой строки матрицы (вершина 0) и первого столбца (ребро 0-1). Работа 1→0 - это обратный поток, связывающий рассматриваемое событие 1 с исходным событием 0. Обозначим ее «-1» и внесем это значение в ячейку В5: на пересечение второй строки (вершина 1) и первого столбца (ребро 0-1).

Работа 1→2 это поток, выходящий из события 1 и входящий в событие 2, то есть связывающий исходное событие 1 с рассматриваемым событием 2. Обозначим ее «+1» и внесем это значение в ячейку С5: на пересечение второй строки матрицы (вершина 1) и второго столбца (ребро 1-2). Работа 2→1 - это обратный поток, связывающий рассматриваемое событие 2 с исходным событием 1. Обозначим ее «-1» и внесем это значение в ячейку С6: на пересечение третьей строки (вершина 2) и второго столбца (ребро 1-2). Далее аналогично, пока не будут заполнены все ячейки матрицы. (см. рис.2)

В столбец N4:N11 внесем суммарные показатели потока. Поток → 0, как начальный. входящий в работу 1 определим равным (+1). Поток 7→, как исходящий из последней работы, определим равным (-1). При расчете всех остальных потоков будем исходить из предпосылки, что количество входных и выходных потоков в любое событие, кроме первого и последнего, должно быть равным, а значит сумма входных и выходных потоков в любое событие, кроме первого и последнего, должна равняться нулю.

Например, событие 1 связано с событиями 2, 3, 4 и 6 (см. рис 1). Это работы (потоки);

ақтуальные проблемы эқономиқи предприятия

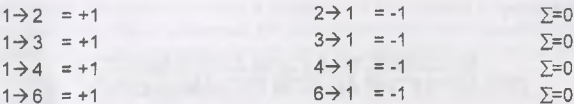

В ячейках В14:К14 определим показатели критичности или некритичности пути (ребра) сетевого графика. При этом показателем критичности каждого пути (ребра) будет являться значение (1). Показателем некритичности пути (ребра) будет равняться значение (0). Поскольку критический путь заранее неизвестен, первоначально в ячейки В14: К14 можно занести нули или единицы.

Рассчитаем ограничения на показатели потока, перемножив соответствующую строку матрицы состояния на массие ребер. В ячейки О4:О11 внесем формулы:

O4: «=CYMMRPOM3B(B4:K4:\$B\$14:\$K\$14)»

## О11: «=СУММПРОИЗВ(В11:К11:\$В\$14:\$К\$14)»

Определим целевую функцию, представляющую собой длину критического пути, как сумму произведений продолжительности каждой работы (ячейки В1:К1) на значения критичности пути (ячейки В14:К14). В ячейку Р14 внесем формулу: «=СУММПРОИЗВ(В1:К1;В14:К14)».

Теперь сформулируем постановку задачи в терминах рабочего листа Excel.

Добиться максимально возможного значения в ячейке Р14, изменяя значения ячеек B14:К14, так чтобы значения в ячейках O4:O11 равнялись значениям в ячейках N4:N11, а значения в ячейках В14:К14 были целыми и большими нуля.

В результате будет найдена длина критического пути, равная 74 дням, а содержимое ячеек В14:К14 покажет, по каким ребрам этот путь пройдет (см. табл. 2).

Таблица 2

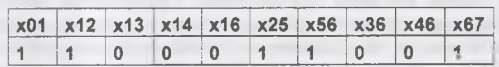

Таким образом, критическим путем является путь 0-1-2-5-6-7 и его длительность составляет 74 дня.

Предлагаемый алгоритм позволяет сформировать функцию пользователя Excel, позволяющую решать задачи сетевого планирования в разрезе отыскания критического пути. Дальнейшим этапом развития алгоритма является получение возможности оптимизации производственной программы по временным и стоимостным параметрам [1,3]. Программная реализация данного алгоритма внедрена и используется в учебном процессе на экономическом факультете Витебского государственного технологического университета в курсах: экономико-математические методы и модели, компьютерные информационные технологии.

Список использованных источников

- 1. Кузнецов А.В. "Экономико-математические модели и методы", Мн.: БГЭУ, 2000.  $-412c$
- 2. Бездудный Ф.Ф. "Экономико-математические методы и модели в легкой промышленности". М.: Легкая промышленность, 1980. - 440 с.
- 3. Юферева О.Д. Экономико-математические методы. Мн.: БГЭУ, 2002. 56 с.